Subject: object.gm HELP

Posted by Demon on Sun, 02 Dec 2007 11:09:01 GMT

View Forum Message <> Reply to Message

hey guys i got to people to make a non reload object.... but it doesnt work!! i edit the ssgm to object=gm..... and it just doesnt work?

any ideas?

Regards Demon

Subject: Re: object.gm HELP

Posted by Lone 0001 on Sun, 02 Dec 2007 14:43:47 GMT

View Forum Message <> Reply to Message

is this server or client side?

Subject: Re: object.gm HELP

Posted by cpjok on Sun, 02 Dec 2007 15:57:35 GMT

View Forum Message <> Reply to Message

ok all i did is to get mine to work is this attachment 1

after change you need to put objects.gm into your renegadeFDS folder and remove the objects.ddb

but if your ruinning ssaow you need to edit ssaow.ini and ssgm.ini to objects file as .aow

if you dont have any of the 2 thing ssaow or ssgm the objects file has to be .ddb

i dont klnow if it works for you

## File Attachments

1) 1.JPG, downloaded 93 times

| File Edit Format View Help                                                                                                    |
|----------------------------------------------------------------------------------------------------|
| ObjectsFile= Specifies the extension of the objects file to load, can be used to override the loading of the normal objects.ddb file. Like most settings this can be changed in the map specific section. So the server can load a different objects file for each map without needing to temp anything, a feature the game originally lacked. Do not change this unless you know what you're doing. Must be 1-3 characters The default setting is ddb, which makes it load the objects.ddb file. If you want to run a modified objects file then set this to "gm" and rename your objects file to "objects.gm." |
| ObjectsFile=gm                                                                                                    |
| ; DDEName=                                                                                                    |
| ; Changes the name of the DDE channel. The DDE channel allows you to execute console commands on your server through DDE                                                                                                    |
| The DDE channel uses the following settings: Service = Name specified below Topic = "FDSCommand" Item = "Command"                                                                                                    |
| ; So, for example, if you wanted to send a console command to the FDS from mIRC, you would type the following into mIRC: ; "/dde <ddename> FDSCommand Command <command here=""/>"</ddename>                                                                                                    |
| ; Set to 0 to disable.<br>; Windows FDS only.                                                                                                    |
| DDEName=RenegadeFDS                                                                                                    |
| ; EnableWeather=; ; This setting enables flowing weather on your server. The type of precipitation that falls is determined by the ; "WeatherType" setting. This setting does not affect game play; however, it can cause performance to drop for ; players with low end video cards.  EnableWeather=0                                                                                                    |
| ; WeatherType=; ; This is where the type of precipitation to be used in the weather feature is stored. You can specify one of three; different types of precipitation: Rain, Snow, or Ash.; This should be overridden in the map specific section for all maps.                                                                                                    |
| WeatherType=Rain                                                                                                    |
| ; DisableList= ; This will disable the units listed in the disable list specified. ; See the end of this file for the example list and more information. The example list given will disable all extra units.                                                                                                    |
| DisableList=Extras                                                                                                    |
| ;                                                                                                    |

ssgm - Notepad

Subject: Re: object.gm HELP

Posted by Demon on Sun, 02 Dec 2007 20:44:15 GMT

View Forum Message <> Reply to Message

umm ive tried all of that?.. still doesnt work?? and its for server

Subject: Re: object.gm HELP

Posted by cpjok on Sun, 02 Dec 2007 21:06:58 GMT

View Forum Message <> Reply to Message

idk then is your server running ssaow or ssgm iof not you have objects.ddb

im not sure why it dosent work but anyway

Anyway Good Luck Getting It To Work

## File Attachments

1) ssgm.JPG, downloaded 80 times

Page 3 of 5 ---- Generated from Command and Conquer: Renegade Official Forums

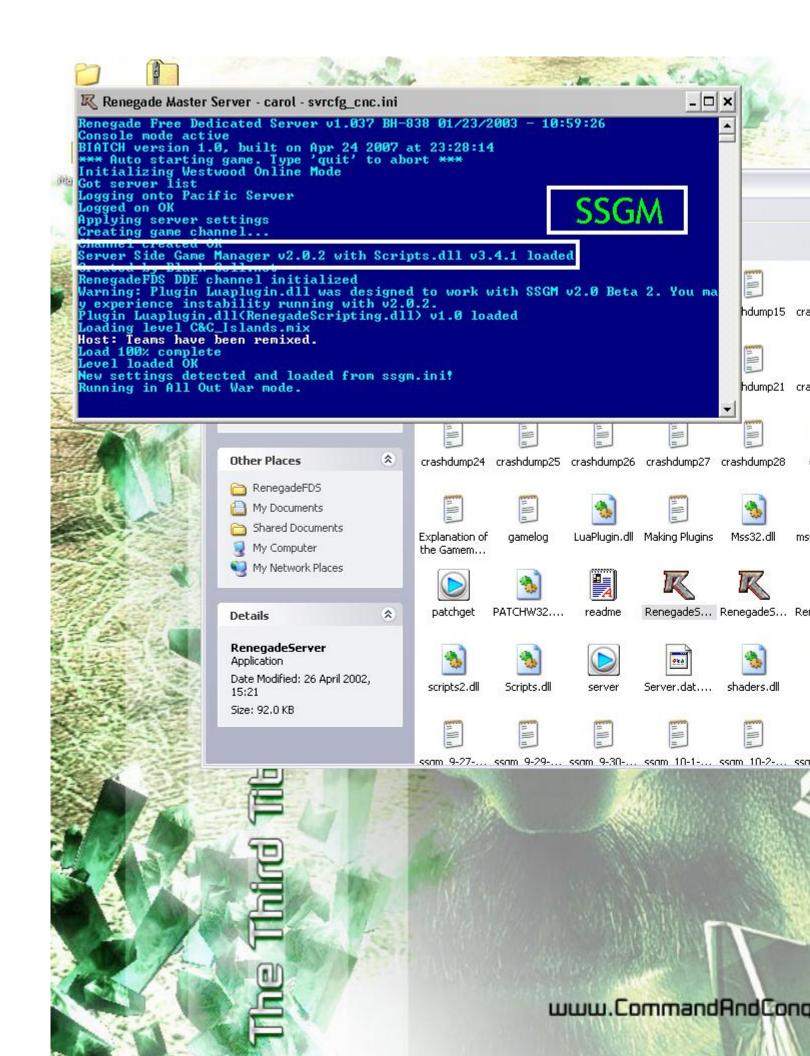

Subject: Re: object.gm HELP Posted by Demon on Sun, 02 Dec 2007 21:18:19 GMT View Forum Message <> Reply to Message

umm its running ssgm thats all..;. my msn is chrisjd@btinternet.com if u wanna talk.. more into it..